Тема: Исполнитель Робот в среде КуМир

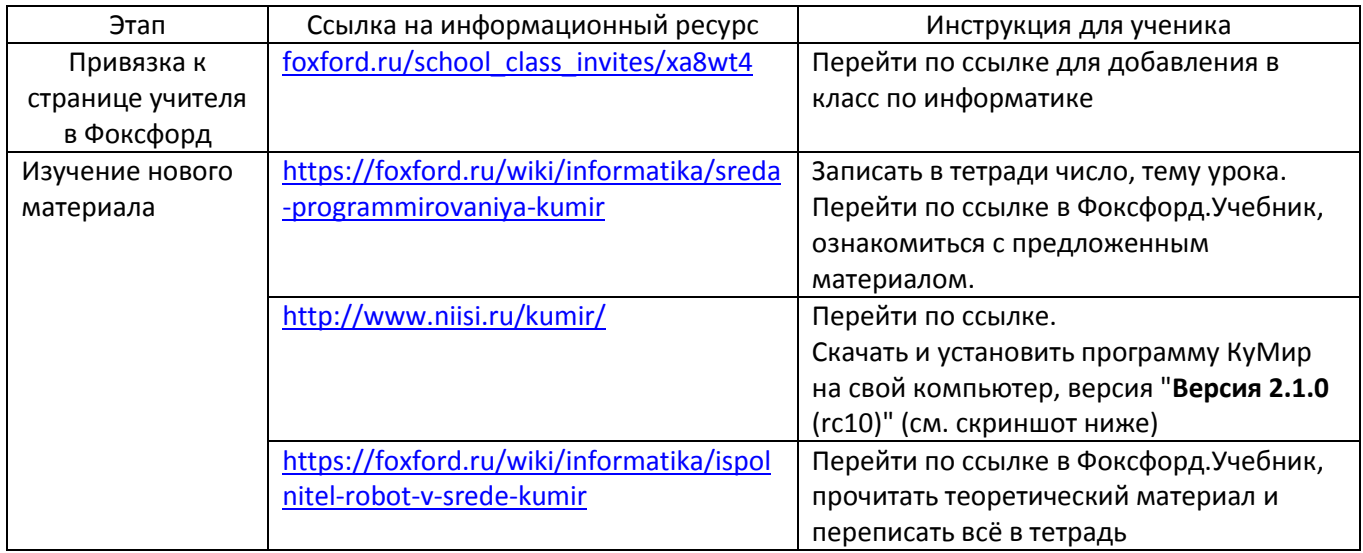

Работу необходимо выполнить до 20.00 20.04.20. Присылать мне ничего не надо!

## Система программирования КуМир  $K$

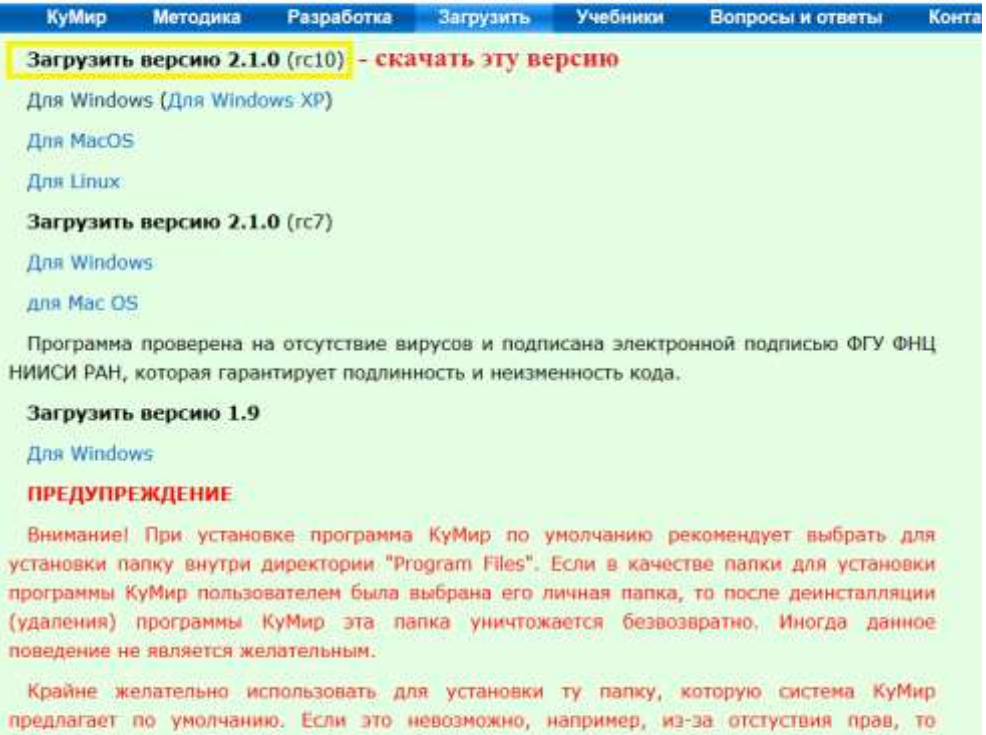

настоятельно рекомендуется создать отдельную папку, используемую только для установки системы КуМир, и ни для чего больше, и установить систему КуМир в неё. Надо помнить, что эта папка тоже будет удалена при деинсталляции системы КуМир.

Это предупреждение касается всех версий системы КуМир, как старых (1.9.0), так и новых, в том числе тех, которые будут появляться в дальнейшем.